# KVDB

### A Database System for Configuration Data and Connected Devices *by Ulf Wiger, Co-Founder, Feuerlabs*

### What do we do?

- **Feuerlabs** provides device management servers, data communication, and embedded development frameworks to implement industrial-level M2M solutions
- Embedded stack, Exosense Device
- Server side, Exosense Server
- Communication Provide roaming data plans

### Feuerlabs' domain

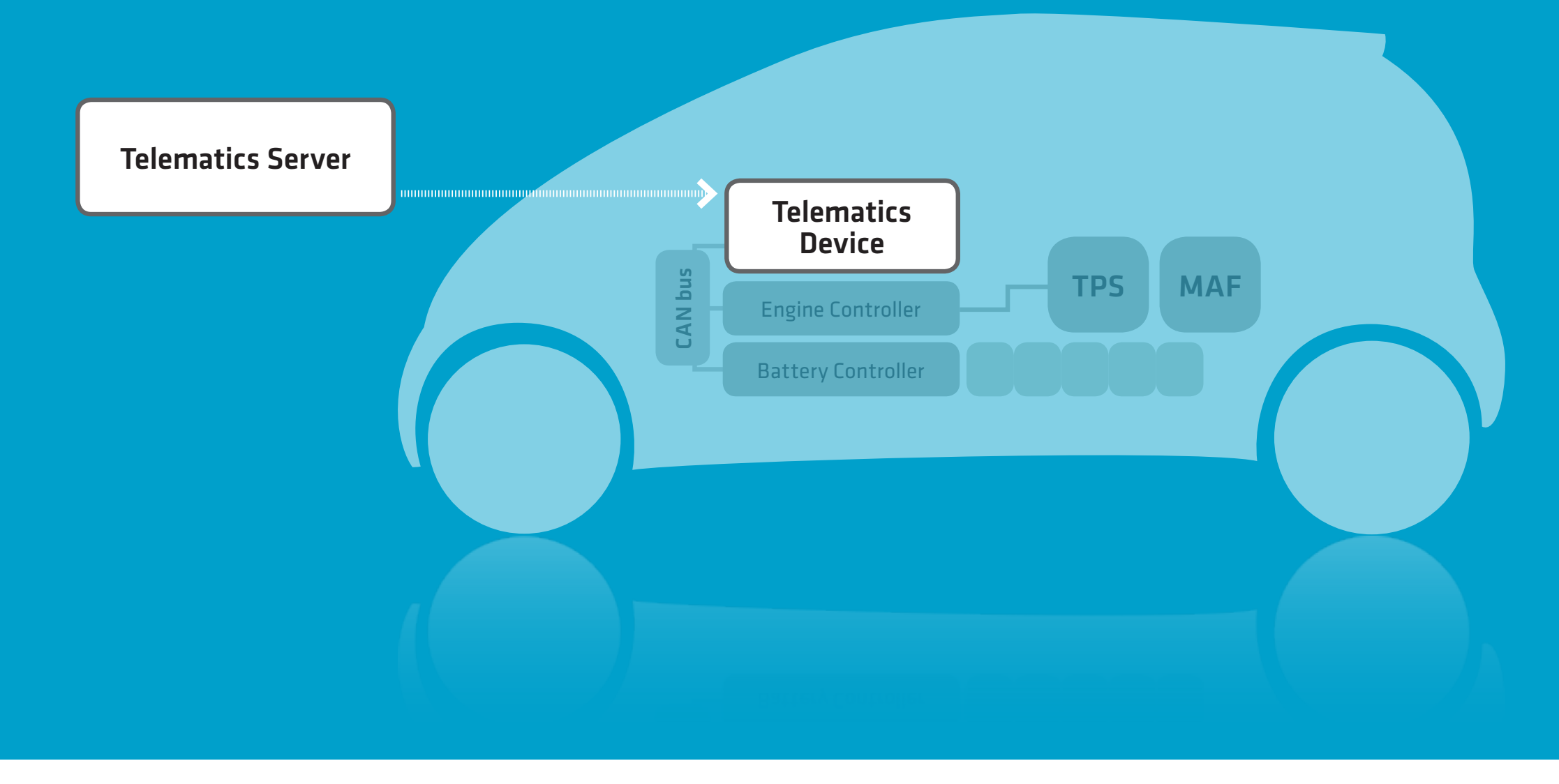

### Database Requirements

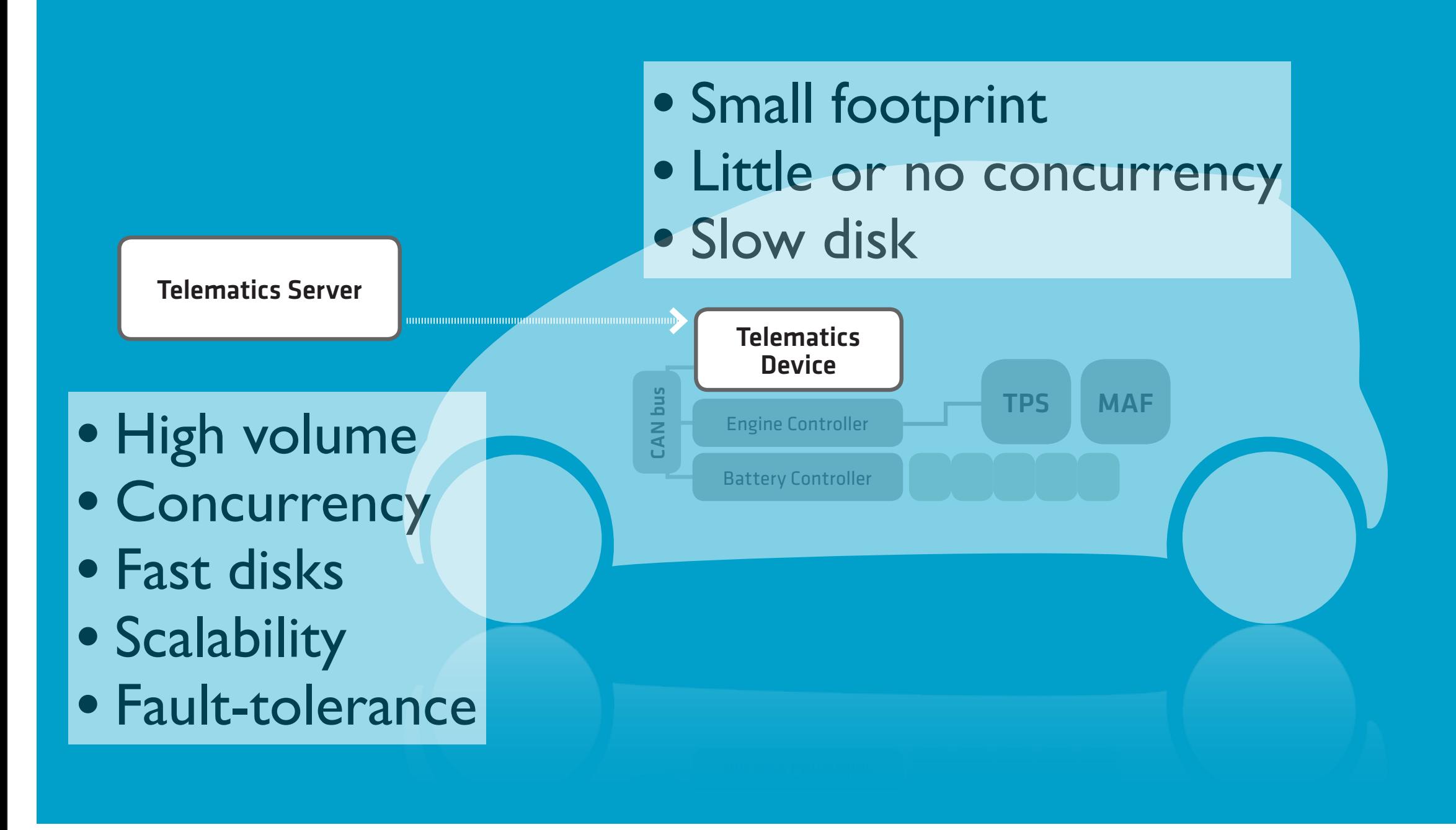

### KVDB Features

1. Ordered-set semantics

2.Choice of backends: Leveldb, SQLite3, ETS

3.Transactions

4.kvdb\_conf configuration data API 5.Persistent queues 6.CRON-like persistent timers

7.Extensible indexing

8.Schema callback module

### Ordered-Set Semantics

- Hard-wired assumption
- Supported by all backends
- Sext encoding or 'raw' binaries
- {Key, Value} or {Key, Attrs, Value} representation

kvdb:add\_table(table1, [{encoding, {sext, raw}}]), kvdb:add\_table(table2, [{encoding, {raw, term, term}}])

### Choice of backends

- Leveldb best choice for server-side
	- Fast, robust, creates lots of files
- SQLite3 not used by Feuerlabs at the moment
	- Slooow (uses SQL interface)
- ETS used for device-side (with transaction log) and as transaction store

### Transactions

- Work similarly to Mnesia transactions
- Rollback semantics
- Transaction store is a KVDB ETS backend
	- Can be delegated to another process

```
kvdb:in_transaction(
    				Db,
    fun(Db1) ->
             \{ok, \{\_, As, Amt\}\} = kvdb:get(Db1, K=\{Name, salary\}),kvdb:put(Db1, {K, As, Amt * 1.5})
    				end).
```
### Passing a Transaction Context

```
login(Aid, User, Db) ->
     				case	is_active(User)	of
          false \rightarrow												gen_server:call(
                    ?MODULE, {make_user_active, Aid, User, (Db});
          true \rightarrow												...
     				end.
handle_call({make_user_active, A, U, Db}, _, St) ->
     case ets:lookup(?TAB, U) of
           \lceil \rceil \rightarrow												kvdb:in_transaction(
                   Db, fun( \rightarrow																						...
                        																		end);
								...
     				end;
```
### kvdb\_conf

- Structured (binary) keys: << "person\*Joe\*age">>
- API for
	- traversing and skipping subtrees
	- reading and writing subtrees
	- splitting and joining key parts

•

...

### kvdb\_conf Example

```
Eshell V5.9.2 (abort with ^6G)
1> rr(code:which(kvdb conf)), kvdb:start().
ok
2> kvdb_conf:open(nofile, [{backend,ets}]).
\{ok, 6.46.0\}3>	[kvdb_conf:write({K,[],V})	||
       \{K,V\} <- [\{\langle \langle "a*1*x[1]" \rangle \rangle, \langle \langle 1 \rangle \rangle\}, \{\langle \langle "a*1*x[2]" \rangle \rangle, \langle \langle 2 \rangle \rangle\}]].
[ok,ok]
4>	kvdb_conf:read(<<"a*1*x[1]">>).
\{ok, \{<< "a*1*x[00000001]">> , [\ ], \{<1>\}\}5>	kvdb_conf:read_tree(<<"a">>).
#conf tree{root = \langle\langle"a">>,
                    tree = [\{\langle \langle \cdot \rangle^n 1 \rangle, \langle \langle \cdot \rangle^n \rangle, \langle \{1, [\cdot], \langle \cdot \rangle\}, \rangle\}\{2, [\ ], \langle \langle 2 \rangle \rangle \}]\}]6>	kvdb_conf:shift_root(down,	v(5)).
#conf tree{root = \langle\langle "a*1" \rangle \rangle,
                    tree = [{<\!\langle\langle\cdot|\rangle,\langle\cdot|>\rangle,\langle\cdot|\rangle,\langle\cdot|\rangle,\langle\cdot|\rangle,\langle\cdot|\rangle,\langle\cdot|\rangle,\langle\cdot|\rangle)}7>	kvdb_conf:write_tree(<<"b">>,	v(5)).
ok
8>	kvdb_conf:read(<<"b*1*x[1]">>).																													
\{\n\textrm{ok},\{\textrm{<<}"\textrm{b*1*}x[\n\textrm{00000001}">\},[\,]\,\textrm{<<1>}\}\n
```
### Persistent Queues

#### • FIFO, LIFO, 'keyed' FIFO/LIFO

```
3>	kvdb:add_table(db,	qtab,	[{type,	fifo}]).
ok
4>	kvdb:push(db,	qtab,	q1,	{a,	1}), kvdb:push(db,	qtab,	q1,	{b,	2}).
{ok,{q_key,q1,105669048607563,b}}
6>	kvdb:pop(db,	qtab,	q1).
\{ok,\{b,2\}}
7>	kvdb:pop(db,	qtab,	q1).
\{ok,\{a,1\}}
8> kvdb:add_table(db, prio, [{type, {keyed,fifo}}]).
9>	kvdb:push(db,	prio,	q1,	{a,	1}),	kvdb:push(db,	prio,	q1,	{b,	2}).
10>	kvdb:pop(db,	prio,	q1).
\{ok,\{a,1\}}
11>	kvdb:pop(db,	prio,	q1).
\{ok,\{b,2\}}
```
### CRON-like Timers

#### • Based on 'keyed' FIFO queues

```
12>	kvdb_cron:create_crontab(db,	timers).
ok
13>	kvdb_cron:add(
        db,timers,"{in 3 secs; 3 times}",[],kvdb_cron,testf,[]).
{ok,{q_key,<<>>,105729091563262,105729094536167}}
14>CRON!!	{{{2013,3,19},{21,38,14}},658320}
CRON!!	{{{2013,3,19},{21,38,17}},655700}
CRON!!	{{{2013,3,19},{21,38,20}},642523}
```
### Timer Examples

- "{ TimeSpec; Repeat; Until }"
- "{ in 2 hrs, 3 mins, 2 secs; repeat; 18:45:00 }"
- "{ at 7:00:00; daily; 2014-12-31 }" % inclusive
- "{ in 1000 msec; 100 times }"
- "5000" % milliseconds, one-shot timer

### Extensible Indexing

- · Index on attribute values, or whole object (using callback function)
- {index, [ name, on attribute value {skill, each, skills}, each value in list {tag, words, tags} ]} each word in string

## Indexing Example

```
5>	kvdb:put(db,t1,{ulf,	[{a,17},{skills,[erlang,opera]},
                             {tags, <<"swede, tall, handsome">>}], wiger}).
ok
6>	kvdb:index_get(db,t1,a,17).
[{ulf,[{a,17},
        							{skills,[erlang,opera]},
        							{tags,"swede,tall,handsome"}],
       						wiger}]
7>	kvdb:index_get(db,t1,skill,erlang).
[{ulf,[{a,17},
        							{skills,[erlang,opera]},
        							{tags,"swede,tall,handsome"}],
       						wiger}]
9>	kvdb:index_get(db,t1,tag,<<"handsome">>).
[{ulf,[{a,17},
        							{skills,[erlang,opera]},
        							{tags,"swede,tall,handsome"}],
       						wiger}]
```
### Schema Callback Module

```
%% kvdb schema callbacks
-export([validate/3,
          on update/4,
          pre_commit/2,
          									post_commit/2]).
```

```
Ex kvdb schema events.erl:
```

```
%%	Send	gproc_ps	event	if	queue	transitions	from/to	empty
%%
on_update(\{q_op, , Q, true\}, DB, Table, ) ->
    notify_queue_status(DB, Table, Q, empty),
    				ok;
on_update({q_op,_,Q,false}, DB, Table, _) ->
    notify_queue_status(DB, Table, Q, not_empty),
    				ok;
on_update(\_, \_, \_, \_) ->
    				ok.
```
### TODO

#### • Hehe... lots

- Major: Integrate locking (in progress)
- Log-based table merge support
- Distribution patterns

### Scalable Transactions

- Message-based deadlock detection algorithm
- Model-checked by Thomas Arts (long time ago)
- Cooperative no central dependency graph

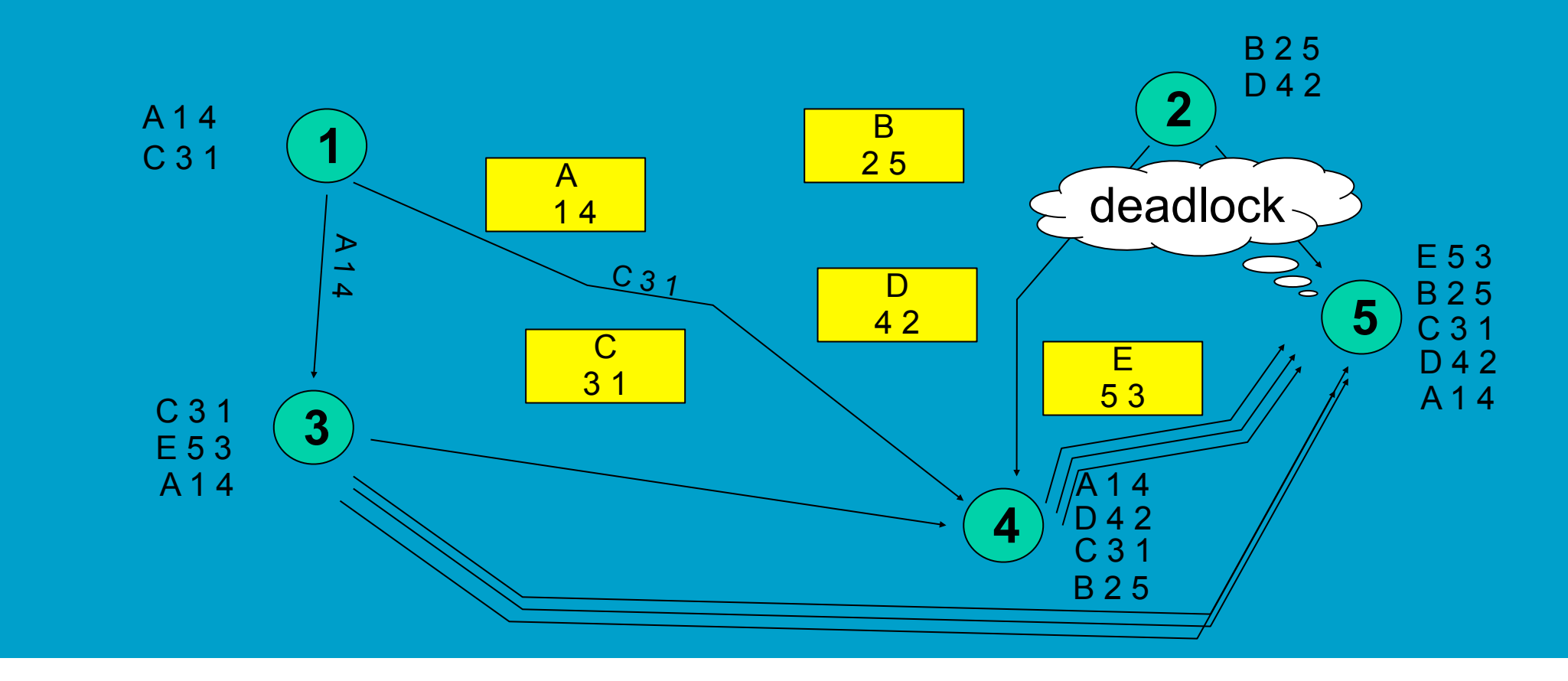

### Locker Library: ddd

- Standalone locking and deadlock detection
- Hierarchical read/write locks [L1, L2, ...]
- Built-in quorum support
- Work in progress

### Check it out...

- <http://github.com/Feuerlabs/kvdb.git>
- MPL 2.0 License